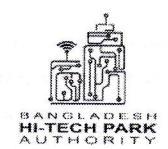

স্মারক নং-৫৬.০২.০০০০.০০৪.১১.১৮৬.১৯- ষ্ট ষ্ট ও

## বাংলাদেশ হাই-টেক পার্ক কর্তৃপক্ষ তথ্য ও যোগাযোগ প্ৰযক্তি বিভাগ ডাক, টেলিযোগাযোগ ও তথ্য প্রযুক্তি মন্ত্রণালয় আইসিটি টাওয়ার, আগারগাঁও, ঢাকা www.bhtpa.gov.bd

তারিখ: ০৩/১০/২০১৯ খ্রি:

## নিয়োগ বিজ্ঞপ্তি

বাংলাদেশ হাই-টেক পার্ক কর্তৃপক্ষ এর রাজস্ব খাতের নিম্নবর্ণিত শূন্য পদসমূহ অস্থায়ী ভিত্তিতে পুরণের জন্য বাংলাদেশের প্রকৃত নাগরিকদের নিকট হতে দরখান্ত আহবান করা যাচ্ছেঃ

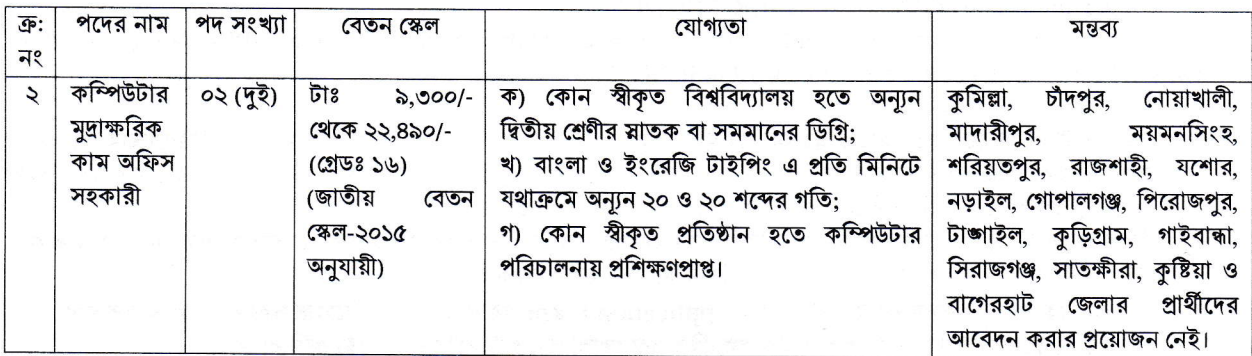

শর্তাবলী:

- ১। আবেদনপত্র পূরণ সংক্রান্ত শর্তাবলী:
	- ক. পরীক্ষায় অংশগ্রহণের ইচ্ছুক প্রার্থীগণ http://bhtpa.teletalk.com.bd অথবা www.bhtpa.gov.bd এই ওয়েবসাইটে আবেদনপত্র পূরণ করতে পারবেন। আবেদনের সময়সীমা নিয়রূপ:
	- i. Online-এ আবেদনপত্র পূরণ ও পরীক্ষার ফি জমাদান শুরুর তারিখ ও সময় ০৭ অক্টোবর, ২০১৯ সকাল ১০:০০ টা
	- ii. Online-এ আবেদনপত্র জমাদানের শেষ তারিখ ও সময় ৩১ অক্টোবর, ২০১৯ রাত ১২:০০ টা
		- উক্ত সময়সীমার মধ্যে User ID প্রাপ্ত প্রার্থীগণ Online-এ আবেদনপত্র Submit-এর সময় থেকে পরবর্তী ৭২ (বাহাত্তর) ঘণ্টার মধ্যে এসএমএস এ পরীক্ষার ফি জমা দিতে পারবেন।
- খ. Online আবেদনপত্রে প্রার্থী তার রজিন ছবি (দৈর্ঘ্য ৩০০×প্রস্থ ৩০০) pixel ও স্বাক্ষর (দৈর্ঘ্য ৩০০ × প্রস্থ ৮০) pixel স্ক্যান করে নির্ধারিত স্থানে  $\rm Upload$  করবেন। ছবির সাইজ সর্বোচ্চ  $100KB$  ও স্বাক্ষরের সাইজ সর্বোচ্চ  $60KB$
- গ. Online আবেদনপত্রে পূরণকৃত তথ্যই যেহেতু পরবর্তী সকল কার্যক্রমে ব্যবহৃত হবে, সেহেতু Online-এ আবেদন করার পূর্বেই পরণকৃত সকল তথ্যের সঠিকতা সম্পর্কে প্রার্থী নিজে শতভাগ নিশ্চিত হবেন।
- ঘ. প্রার্থী Online-এ পুরণকৃত আবেদনপত্রের একটি প্রিণ্ট কপি পরীক্ষা সংক্রান্ত যে কোন প্রয়োজনের সহায়ক হিসেবে সংরক্ষণ করবেন।
- ঙ. SMS প্রেরণের নিয়মাবলী ও পরীক্ষার ফি প্রদান: Online-এ আবেদনপত্র (Application Form) যথাযথভাবে পূরণ করে নির্দেশনা মতে ছবি এবং Signature upload করে আবেদনপত্র Submit করা সম্পন্ন হলে কম্পিউটারে ছবিসহ Application Preview দেখা যাবে। নির্ভুলভাবে আবেদনপত্র Submit করা সম্পন্ন প্রার্থী একটি User ID, ছবি এবং স্বাক্ষরযুক্ত একটি Applicant's copy পাবেন। উক্ত Applicant's copy প্রার্থী প্রিন্ট অথবা download করে সংরক্ষণ করবেন। Applicant's কপিতে একটি User ID নম্বর দেয়া থাকবে এবং User ID নম্বর ব্যবহার করে প্রার্থী নিম্নোক্ত পদ্ধতিতে যে কোন Teletalk Pre-paid mobile নম্বরের মাধ্যমে ০২ (দুই) টি SMS করে পরীক্ষার ফি বাবদ ১১২/- টাকা অনধিক ৭২ (বাহাত্তর) ঘণ্টার মধ্যে জমা দিবেন।

উল্লেখ্য, "Online-এ আবেদনপত্রের সকল অংশ পুরণ করে Submit করা হলেও পরীক্ষার ফি জমা না দেয়া পর্যন্ত Online আবেদনপত্র কোন অবস্থাতেই গ্রহণ করা হবে না"।

প্রথম SMS: BHTPA<space> User ID লিখে Send করতে হবে 16222 নম্বরে। Example: BHTPA ABCDEF

Reply: Applicant's Name, TK-112 will be charged as application fee. Your PIN is 12345678. To pay fee Type BHTPA<space>YES<space>PIN and send to 16222.

দ্বিতীয় SMS: BHTPA<space>YES<space>PIN লিখে Send করতে হবে 16222 নম্বরে। Example: BHTPA YES 123456

Reply: Congratulations Applicant's Name, payment completed successfully for BHTPA Application for xxxxxxxxxxxxx User ID is (ABCDEF) and Password (xxxxxxx).

- চ. প্ৰবেশপত্ৰ প্ৰাপ্তির বিষয়টি http:/bhtpa.teletalk.com.bd অথবা www.bhtpa.gov.bd এর ওয়েবসাইটে এবং প্রার্থীর মোবাইল ফোনে SMS এর মাধ্যমে (শুধু যোগ্য প্রার্থীদেরকে) যথাসময়ে জানানো হবে। Online আবেদনপত্রে প্রার্থীর প্রদত্ত মোবাইল ফোনে পরীক্ষা সংক্রান্ত যাবতীয় যোগাযোগ সম্পন্ন করা হবে বিধায় উক্ত নম্বরটি সার্বক্ষণিক সচল রাখা, SMS Read করা এবং প্রাপ্ত নির্দেশনা তাৎক্ষণিকভাবে অনুসরণ করা বাঞ্ছনীয়।
- ছ. SMS-এ প্রেরিত User ID এবং Password ব্যবহার করে পরবর্তীতে রোল নম্বর, পদের নাম, ছবি, পরীক্ষার তারিখ, সময় ও ভেন্যর নাম ইত্যাদি তথ্য সম্বলিত প্রবেশপত্র প্রার্থী Download পূর্বক Print (সম্ভব হলে রঙ্গিন) করে নিবেন। প্রার্থী এ প্রবেশপত্রটি লিখিত পরীক্ষায় অংশগ্রহণের সময়ে এবং উত্তীর্ণ হলে মৌখিক পরীক্ষা, ব্যবহারিক (প্রযোজ্য ক্ষেত্রে) পরীক্ষার সময়ে অবশ্যই প্রদর্শন করবেন।
- জ. শুধু টেলিটক প্ৰি-পেইড মোবাইল ফোন থেকে প্ৰাৰ্থীগণ নিম্নবৰ্ণিত SMS পদ্ধতি অনুসরণ করে নিজ নিজ User ID, Serial এবং  $PIN$  পুনরুদ্ধার করতে পারবেন।

i. User ID জানা থাকলে BHTPA<space>Help<space>USER<space>USER ID & Send to 16222. **Example: BHTPA HELP USER ABCDEF** 

ii. PIN Number जाना थाकल: BHTPA<space>Help<space>PIN<space>PIN No & Send to 16222. Example: BHTPA HELP PIN 12345678

- ২। সাধারন প্রার্থীদের ক্ষেত্রে ০৭/১০/২০১৯ খ্রিঃ তারিখে বয়স অনূর্ধ্ব ৩০ (ত্রিশ) বৎসর হতে হবে। মুক্তিযোদ্ধান সুবিলে শূত্র-কন্যার ক্ষেত্রে ০৭/১০/২০১৯ তারিখে বয়স হবে অনূর্ধ্ব ৩২ (বত্রিশ) বৎসর এবং মুক্তিযোদ্ধার পূত্র-কন্যার পুত্র-কন্যা এর ক্ষেত্রে বয়স অনর্ধ্ব ৩০(ত্রিশ) বৎসর হতে হবে। বয়স প্রমাণরে জন্য এফিডেভিট গ্রহণযোগ্য হবে না;
- ৩। প্রার্থীকে অবশ্যই বাংলাদেশের নাগরিক হতে হবে। বাংলাদেশের নাগরিক নন এমন কারও সাথে বৈবাহিক সত্রে আবদ্ধ হয়ে থাকলে কিংবা বিবাহের জন্য অঙ্গীকারবদ্ধ হয়ে থাকলে তিনি আবেদন করার যোগ্য হবেন না;
	- মৌখিক পরীক্ষার সময় প্রার্থীকে দাখিলকৃত Application Form এর ফটোকপিসহ নিম্নোক্ত পত্রাদি দাখিল করতে হবে;
	- ক) প্রথম শ্রেণির গেজেটেড কর্মকর্তা কর্তৃক সত্যায়িত সদ্য তোলা পাসপোর্ট সাইজের ২ (দুই) কপি রঙিন ছবি'
	- খ) মুক্তিযোদ্ধা/শহীদ মুক্তিযোদ্ধার সন্তান হিসেবে আবেদন পত্রের সাথে মুক্তিযোদ্ধা/শহীদ মুক্তিযোদ্ধা পিতা/মাতার মুক্তিযোদ্ধার সার্টিফিকেট এর ১ম শ্রেণির গেজেটেড কর্মকর্তা কর্তৃক সত্যায়িত কপি:
	- গ) ১ম শ্রেণির গেজেটেড কর্মকর্তা কর্তৃক সকল শিক্ষাগত যোগ্যতার সত্যায়িত কপি, অভিজ্ঞতা সনদের সত্যায়িত কপি ও কম্পিউটার প্রশিক্ষণ সনদের সত্যায়িত কপি জমা দিতে হবে:

ঘ) ইউনিয়ন পরিষদের চেয়াম্যান/পৌরসভার মেয়র/সিটি কর্পোরেশনের ওয়ার্ড কমিশনারের নিকট হতে নিজ জেলা উল্লেখসহ নাগরিকত্ত ও চারিত্রিক বৈশিষ্ট্যের সার্টিফিকেট;

- ঙ) প্রার্থীকে মৌখিক পরীক্ষার সময় মুক্তিযুদ্ধ বিষয়ক মন্ত্রণালয়ের ওয়েবসাইট (www.molwa.gov.bd) এ প্রকাশিত প্রমাণক এর আলোকে সত্যায়িত অনুলিপি উপস্থাপন করতে হবে;
- নিয়োগকৃত কর্মচারীর চাকুরী বাংলাদেশ হাই-টেক পার্ক কর্ডপক্ষ (কর্মকর্তা ও কর্মচারী) চাকুরী প্রবিধানমালা, ২০১১ দ্বারা নিয়ন্ত্রিত  $\alpha$ হবে। তবে সরকার কর্তৃক সময়ে সময়ে জারীকৃত বিধিবিধান প্রযোজ্য ক্ষেত্রে কার্যকর হবে।
- ৬। নিয়োগের ক্ষেত্রে সরকারী বিধি-বিধান এবং কোটা পদ্ধতি অনুসরণ করে নিয়োগ প্রক্রিয়া সম্পন্ন করা হবে;
- দাখিলকৃত কোন কাগজপত্ৰ ফেরত দেয়া হবে না;  $91$

 $81$ 

- ৮। মৌখিক পরীক্ষার সময় প্রার্থীকে সকল সনদপত্রের মল কপি প্রদর্শন করতে হবে:
- ৯। আবেদনপত্রে কোনরূপ অসত্য বিবরণ/তথ্য পাওয়া গেলে আবেদনকারী চড়ান্তভাবে মনোনীত হওয়া সত্ত্বেও আবেদনপত্র বাতিল বলে গণ্য হবে এবং ঐ প্রার্থীর বিরুদ্ধে আইনানুগ ব্যবস্থা গ্রহণ করা হবে। চাকুরী প্রাপ্তির পরও যে কোন পর্যায়ে তার সনদপত্র/প্রদত্ত তথ্য অসত্য প্রমাণিত হলে তাকে চাকুরী থেকে তাৎক্ষণিকভাবে বরখাস্ত করা এবং তার বিরুদ্ধে আইনানুগ ব্যবস্থা গ্রহণের বিষয়ে কর্তপক্ষ সকল ক্ষমতা সংরক্ষণ করবে।
- ১০। প্রাপ্ত সকল আবেদনপত্র যাচাই-বাছাই করে কর্তৃপক্ষের বিবেচনায় কেবলমাত্র উপযুক্ত প্রার্থীগণকে লিখিত পরীক্ষার জন্য এসএমএস এর মাধ্যমে অবগত করা হবে। মৌখিক বা অন্যান্য পরীক্ষার জন্য পত্র প্রেরণ করা হবে না তবে বাংলাদেশ হাই-টেক পার্ক কর্তৃপক্ষের ওয়েবসইট www.bhtpa.gov.bd-এ প্রকাশ করা হবে:

১১। নিয়োগ বিজ্ঞপ্তি জারীর পরেও কর্মকর্তা/কর্মচারী নিয়োগ সংক্রান্ত কর্তৃপক্ষের জারীকৃত প্রাসশ্জিক সকল আদেশ/পরিপত্র/নীতিমালা প্ৰযোজ্য হবে:

- ১২। নিয়োগ বিজ্ঞপ্তিতে উল্লিখিত পদের সংখ্যা কর্তৃপক্ষের প্রয়োজনীয়তার নিরিখে হ্রাস/বৃদ্ধি হতে পারে;
- ১৩। যেকোন আবেদনপত্র বাতিল ও সংরক্ষণসহ নিয়োগ সংক্রান্ত বিষয়ে নিয়োগকারী কর্তৃপক্ষের সিদ্ধান্তই চূড়ান্ত বলে গণ্য হবে;
- ১৪। নির্বাচনী পরীক্ষায় অংশগ্রহণের জন্য আবেদনকারীকে কোন প্রকার যাতায়াত ভাতা ও দৈনিক ভাতা প্রদান করা হবে না:
- ১৫। নিয়োগ বিজ্ঞপ্তিটি বাংলাদেশ হাই-টেক পার্কের ওয়েবসাইট www.bhtpa.gov.bd তে পাওয়া যাবে।

পরিচালক (অর্থ ও প্রশাসন)

বাংলাদেশ হাই-টেক পার্ক কর্তৃপক্ষ